**СЕЙТКАЗИЕВА Н.С.**  *И. Арабаев атындагы КМУ, Бишкек*  **SEITKAZIEVA N.S.**  *I.Arabaev KMU, Bishkek*

# **ОРТО КЕСИПТИК БИЛИМ БЕРҮҮДӨ МААЛЫМАТТЫК ТЕХНОЛОГИЯНЫ ПАЙДАЛАНУУНУН ПРАКТИКАЛЫК МАСЕЛЕЛЕРИ**

## **Практические вопросы использования информационных технологий в среднем профессиональном образовании**

### **Practical issues of the use of information technologies in secondary vocational education**.

*Аннотация: Бул макалада орто кесиптик билим берүүгө сабак өтүүдө маалыматтык технологияларын колдонуунун практикалык маселелери каралат. Окутуучунун тажрыйбасына маалыматтык-коммуникациялык технологияны ишке киргизүүнүн маанилүүлүгү жана компьютердик долбоордун ыкмасы менен окутуунун негизги максаттары, иштелип чыккан компьютердик дизайн-долбоордун паспорту көрсөтүлөт. Компьютердик дизайндолбоорун пайдалануунун эффективдүү мүмкүнчүлүктөрүнө арналат. "Компьютердик графика" сабагы боюнча билимдерди өздөштүрүүсүн текшерүү үчүн иштелип чыккан тесттердин өзгөчөлүктөрү берилген.*

*Аннотация: В статье рассматриваются практические вопросы применения информационных технологий на уроках среднего профессионального образования. Важность внедрения информационно-коммуникационных технологий в практику преподавателя и основные цели обучения методом компьютерного проекта, указывается паспорт разработанного компьютерного дизайн-проекта. Посвящается эффективным возможностям использования компьютерного дизайн-проекта. Даны особенности тестов, разработанных для проверки усвоения знаний по предмету "Компьютерная графика".* 

*Annotation: The article deals with the practical issues of the use of information technologies in the lessons of secondary vocational education. The importance of the introduction of information and communication technologies in the practice of the teacher and the main objectives of training by computer project, the passport of the developed computer design project. Dedicated to the effective use of computer-aided design project. The features of tests designed to test the assimilation of knowledge on the subject of "Computer graphics" are given.* 

*Урунттуу сөздөр: маалыматтык технологиялар; компьютердик дизайн-долбоору; компьютердик графика; дизайн; окуу процесси; слайд; вектордук графика; чыгармачылык.* 

*Ключевые слова: информационные технологии; компьютерный дизайн-проект; компьютерная графика; дизайн; учебный процесс; слайд; векторная графика; творчество.*

*Keywords: information technologies; computer design project; computer graphics; design; educational process; slide; vector graphics; creativity.* 

Окутуучунун тажрыйбасына маалыматтык-коммуникациялык технологияны ишке киргизүүнүн маанилүүлүгүн түшүнүү менен, иштин негизги багыттарын төмөнкүлөргө бөлдүм:

• окутуунун дидактикалык каражаты катары маалыматтык-коммуникациялык технологияны колдонуу (дидактикалык колдонмолорду түзүү, ар түрдүү сабактар боюнча даяр компьютердик программаларды иштеп чыгуу жана колдонуу ж. б.);

• маалыматтык-коммуникациялык технологияны колдонуу менен сабактарды өткөрүү (сабактын айрым этаптарында маалыматтык-коммуникациялык технологияны колдонуу, билимди бекемдөө жана контролдоо үчүн маалыматтык технологияны пайдалануу, топтук жана жеке иштерди уюштуруу, ата-энелер менен иштөөгө класстан тышкаркы ишти уюштуруу).

Киченекей нерселерден - документтерди жасалгалоодон; карточкаларды, көрсөтмө куралдарды, буклеттерди даярдоодон баштадым. Ачык, түстүү маалымат стенддерин жасалгаладым. Окуу ишмердүүлүгүн көзөмөлдөө учурунда графиктерди, Microsoft Excel программасында студенттердин ийгиликтерин байкоо жүргүзүүгө мүмкүнчүлүк берген жана жогорку натыйжаларга жетишүүгө багытталган диаграммаларды түздүм.

Студенттердин таанып-билүү кызыгуусун арттыруу жана сабакты продуктивдүү кылуу үчүн мультимедиялык каражаттарды колдоном. "Компьютердик графика" сабагы боюнча колледждин шарттарында жана адистердин талап кылынган деңгээлдеги материалдын өздөштүрүлүшүн окутуунун инновациялык ыкмаларын колдонуу менен ишке ашыруу керек. Инновациялык ыкмалардын бири – компьютердик долбоордун ыкмасы [3].

Компьютердик долбоордун ыкмасы менен окутуунун негизги максаттары:

• белгиленген максатка жетүү үчүн студенттерди окутуу;

• максаттарга жетүү жолунда пайда болгон кичинекей көйгөйлөрдү алдын алууга студенттерди үйрөтүү;

• студенттердин маалымат менен иштей билүүнү калыптандыруу (булактарды издөө, маалымат менен иштөө технологиясы);

• студенттерден группада изилдөө жүргүзүүнүн, алынган билимдерди жана тажрыйбаны, ишти жана ишкер баарлашууну өткөрүү көндүмдөрүн жаратуу; Компьютердик долбоордук иштерди уюштуруунун этаптары: *Даярдоо:* 

- көйгөйлүү талааны издөө;
- теманы тандоо жана конкреттештирүү. *Издөө:*
- тематикалык талаа жана долбоордун темаларын тактоо, аны конкреттештирүү;
- көйгөйдү аныктоо жана талдоо;  $\square$  долбоордун максатынын коюлушу.
	- *Аналитикалык:*
- колдо болгон маалыматтарды талдоо;
- маалыматтарды топтоо жана изилдөө;
- компьютердик долбоордун максатына жетүүнүн оптималдуу жолун издөө (альтернативдүү чечимдерди талдоо), ишмердиктин алгоритмин куруу;

• долбоорду ишке ашыруунун, долбоорлорду жетектөөнүн жана аларды баалоонун планын түзүү.

Долбоорлоонун ар бир этабы студенттердин жаңы маалыматтарды жана билим жана көндүмдөрдү белгилүү бир бөлүгүн өсүшүн кабыл алууга өбөлгө түзөт. Долбоор боюнча студенттер менен иштөө сабактарды уюштуруунун ар кандай түрлөрүн колдонуу менен жүргүзүлөт: дарска киришүү, практикалык иш, кеңеш берүү, өз алдынча иш. Долбоордук иштин ар бир түрүнө окутуучу компьютердик дизайн-долбоордун паспортун түзөт [2].

Бул ыкма студенттердин чыгармачыл жана интеллектуалдык потенциалын активдештирүү гана эмес, жеке графикке ылайык аны аткарууга убакытты бөлүштүрүүгө мүмкүндүк берет, бирок практикалык милдеттерин чечүүгө мүмкүнчүлүк берет, түпкү жыйынтыгында жоопкерчилилик сезимин жана кызыгуусун чакырат [5].

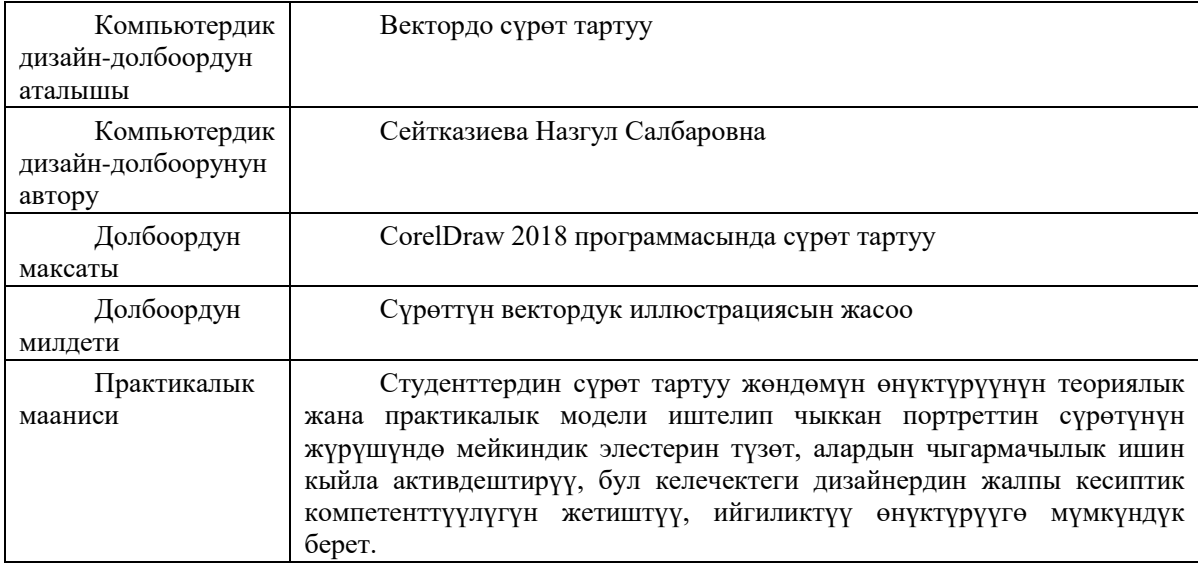

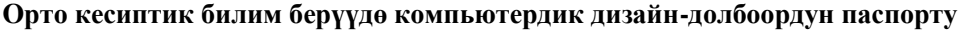

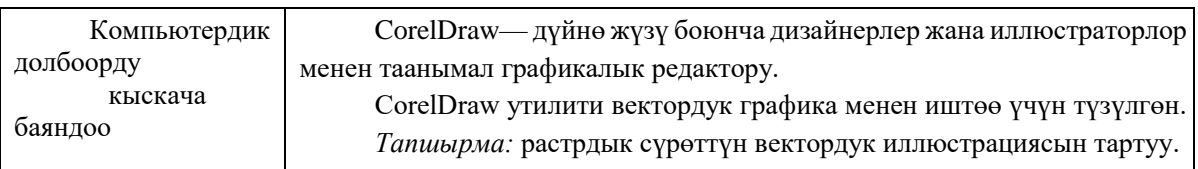

*Ишти аткаруу:* Бул үчүн, жакшы сүрөттү тандап, CorelDraw 2018 программасында аны ачуу керек. "File" менюсуна кайрылып, "New" тандап, андан кийин, " Import" командасын басып, керектүү сүрөттөрдү көрсөткүлө. Импорттолгон файлды документтин жумушчу аймагына жайгаштыргыла жана Lock Object пункттун тандап, объект боюнча чычкандын оң баскычын баскыла. Ал эми импорттолгон растрдык сүрөттү 1-сүрөттө көрө алабыз. Бул иш-аракет бир объектти бекитет, бул ишти андан дагы ыңгайлуу кылат. Ellipse жана Bezier же Curve каражаттарын колдонуу менен биздин сүрөттөгү мүнөздүн дене бөлүгүн контур боюнча чийип чыктым. 2-сүрөттө растрдык сүрөттүн мүнөзүн контур боюнча чийүүсү берилген. Эгерде CorelDraw 2018 программасын же Bezier каражатын жаңыдан колдонуп жатсаңар, ShapeTool каражатын колдонуп ар бир чекитин өзгөртсөңөр болот. Ал эми ар бир чекитти чычкандын оң баскычын басып Property Bar командасынын жардамы менен да өзгөртүүгө болот.

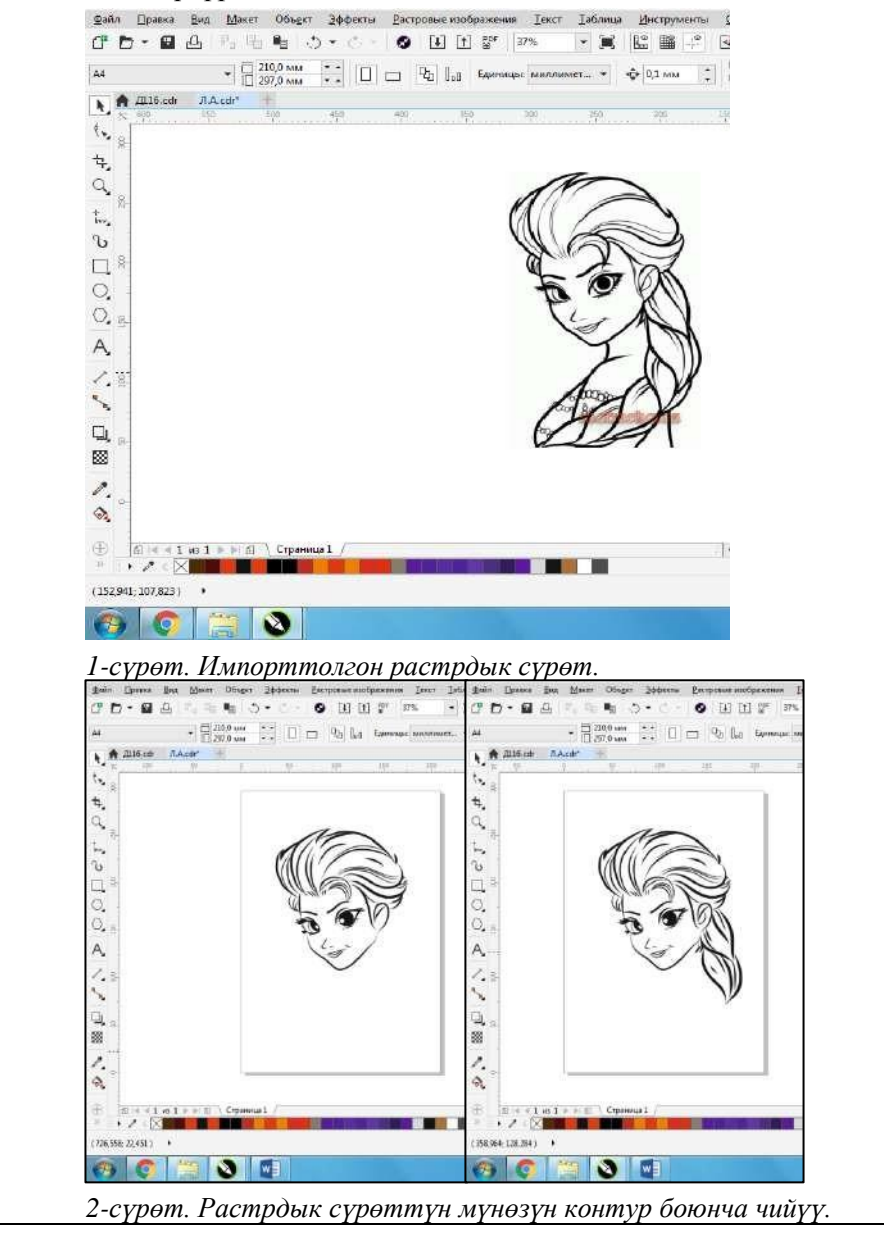

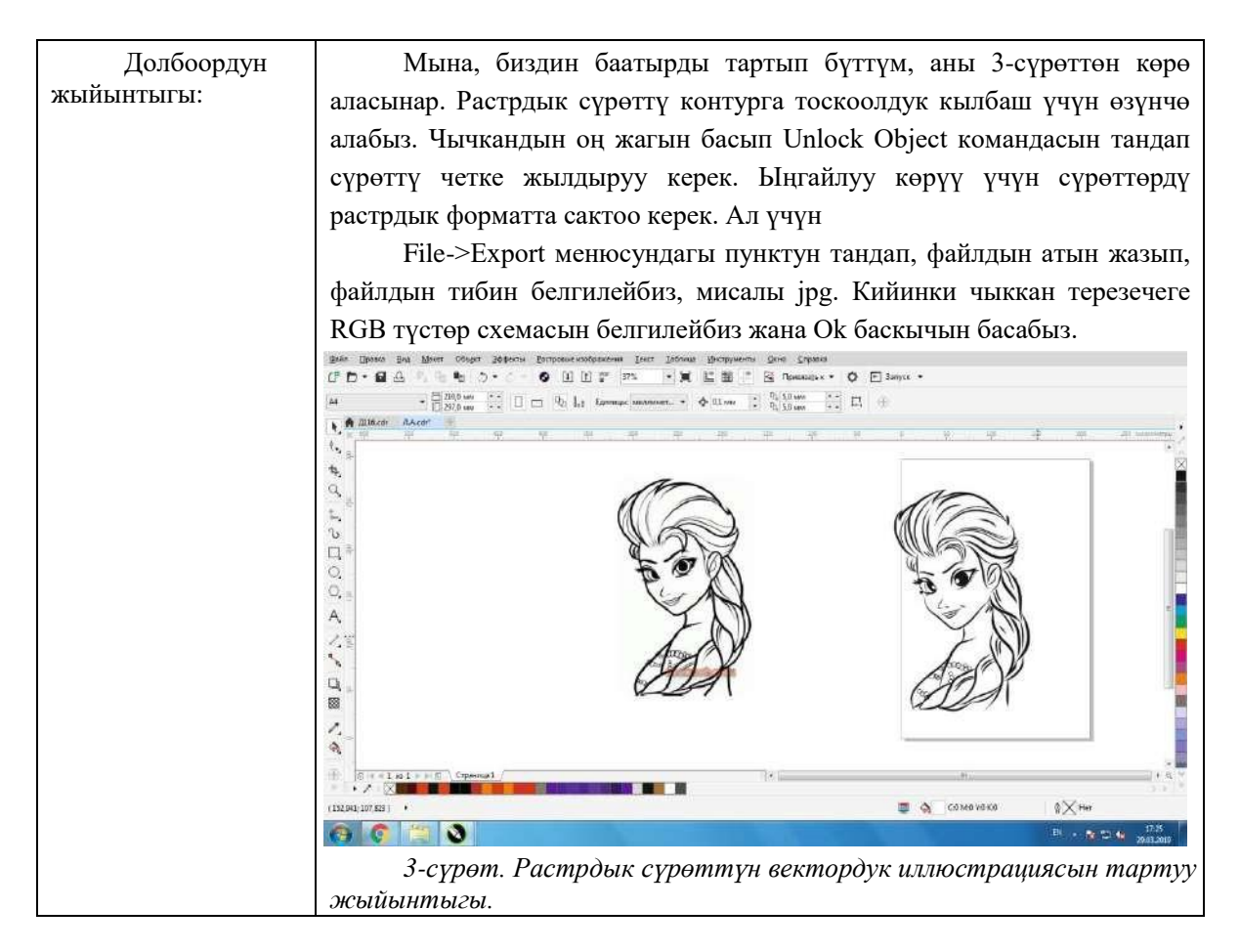

Түздөн түз маалыматтык технологиялардын жардамы менен түзүлгөн, аткаруунун жыйынтыгы, орто-кесиптик багыттагы акыркы продуктуну алууга болжолдойт. "Компьютердик графика" сабагынын алкагында келечектеги дизайнердик кызмат чөйрөсүндөгү колледждин студенттери менен бир нече темалар каралат, маалыматтык технологияларды түздөн-түз пайдалануу менен түзүлгөн, орто-кесиптик багыттагы акыркы продуктуну алууга болжолдойт: "Кесиптик иште колдонулуучу компьютердик программалардын жардамы менен сүрөттөрдү түзүү", "Кесиптик чөйрөдө буклетти жасалгалоо","Менин кесибимдин презентациясы", "үйлөрдү долбоорлоо","Дизайнер адистигинин баракчасы (веб-баракчасы)", ошондой эле "Электрондук комплекстеринин дидактикалык өзгөчөлүктөрү [6]. Кесиптик багыттагы электрондук комплексти түзүү жана презентациялоо" деген темаларды аткаруунун жыйынтыгы долбоор болуп саналат.

Бизде каралып жаткан долбоордун өзгөчөлүгү, келечектеги кесиптик ишмердүүлүккө багытталган, дисциплина аралык мүнөзүн алып жүрөт ("Сүрөт", "Живопись", "Информатика", "Компьютердик графика" сыяктуу сабактар байланышкан).

Долбоордун үстүндө иштөөдө жекече же эки же андан көп адамдан турат жана студенттердин ишмердүүлүгүнүн төмөнкү баскычтарын карайт: долбоордун үстүндө иштөөнүн максаттарын жана милдеттерин коюуу, ишти пландаштыруу жана уюштуруу, ишти жүзөгө ашыруу, натыйжаларды берүү. Долбоордун ыкмасында үстөмдүк орунду окутуучунун жана студенттердин субъектобъектилик мамилелери эмес, субъект-субъективдүү окутуучунун уюштуруучулук, координациялоочу, жакшы дем берүүчү функциясы ээлейт деп эсептейм [1].

Бул ыкма ар дайым студенттердин өз алдынча ишине багытталган – аны студенттер жекече, топтук, экиден болуп белгилүү бир убакыттын ичинде аткара алышат. Ийгиликтүү долбоордук иштин эрежелери жана принциптери негизги командалык принциптерге окшош: баары активдүү болууга жана жалпы ишке, долбоордук тапшырманы аткаруу үчүн топтун бардык мүчөлөрү акыркы жыйынтыгы боюнча жоопкерчилик тартууга тийиш. Студенттер бардык тапшырмаларды кубануу менен аткарышып, изилденип жаткан материалды жакшы өздөштүрүшөт.

Ошондой эле, ProShow Producer электрондук слайддарды түзүү программасын колдонуп, компьютердик графика сабагы үчүн сүрөттөрү менен слайддарды, сүрөттөрдү түзүү үчүн ар бир кадамдын нускамалары жөнүндөгү слайддарды түзүп, студенттерге компьютердик презентация үчүн "Мен - дизайнер" деген темада слайддарды түзгөндү, алардын жардамы менен ар кандай милдеттерди чечүүсүн текшерүү гана эмес, чыгармачылыкты сүйүүнү окутам.

Ошондуктан, презентациялардын жардамы менен студенттер компьютерде жасалган долбоорлорду коргойт жана өз иштеринин натыйжалары жөнүндө доклад жасашат. Албетте, компьютердин колдоосу менен сабактарды иштеп чыгуу үчүн биринчи кезекте, эмгек көп убакытты талап кылат. Кээ бир маалыматтарды өзгөртүү менен, өзүбүздүн тажрыйбабызда бир жолу гана эмес колдонууга мүмкүн болгон, электрондук сабактардын жыйнагы убакыттын өтүшү менен пайда болушун унутпашыбыз керек. Мына ошондо, маалыматтык коммуникациялык технологиялар окутуучу үчүн зарыл болгон жардамчысы болуп, сабактарга даярдануу үчүн убакыт алда канча аз талап кылынып калат.

Орто кесиптик билим берүүдө "Компьютердик графика" сабагы боюнча билимдерди өздөштүрүүсүн текшерүү үчүн, Microsoft Excel 2016 программасында ар кандай фронталдык жана жекече тесттерди иштеп чыгып колдоном. 4-сүрөттө «Компьютердик графика» сабагы боюнча иштелип чыккан тесттер көрсөтүлгөн.

|          |                | Общинай Стреманций Привотся Продставления<br>crimminates<br><b>SERIAL</b><br>Proposer Petrolicity assists | Tennisia (C. Cressa:Boonisis<br>Mazurett 100% Manuruhne<br>Lit Cente<br>The Satzmannia<br>RESOURCES<br><b>GRISS</b><br>Cinemators.<br>Education of | Hirsus Programma<br>eco | T. Painteries<br>(Ilfapra)<br><b>CHARGEMENT OF FEMALES</b><br>Canama.<br>$\begin{tabular}{l} {\bf 34494888} \\ \bf 3488888 & $\footnotesize \begin{tabular}{l} \bf 0 & \bf 0 & \bf 0 & \bf 0 & \bf 0 & \bf 0 \\ \bf 0 & \bf 0 & \bf 0 & \bf 0 & \bf 0 \\ \bf 0 & \bf 0 & \bf 0 & \bf 0 & \bf 0 \\ \bf 0 & \bf 0 & \bf 0 & \bf 0 & \bf 0 \\ \bf 0 & \bf 0 & \bf 0 & \bf 0 & \bf 0 \\ \bf 0 & \bf 0 & \bf 0 & \bf 0 & \bf 0 \\ \bf 0 & \bf 0 & \bf 0 & \bf 0 & \$<br>Vicini | The first transmits paid fabrications recor- | ÷<br><b>Tlepelin</b><br>arrive c |
|----------|----------------|----------------------------------------------------------------------------------------------------|----------------------------------------------------------------------------------------------------|-------------------------|----------------------------------------------------------------------------------------------------|----------------------------------------------|----------------------------------|
| DS       |                |                                                                                                    | сконовой дастровой графики                                                                                                    |                         |                                                                                                    |                                              |                                  |
|          | A              | B                                                                                                    |                                                                                                    |                         | $\Gamma$                                                                                                    | E                                            | B.                               |
|          |                |                                                                                                    | Тест по дисциплине "Компьютерная графика"                                                                                                    |                         |                                                                                                    |                                              |                                  |
|          |                |                                                                                                    | Выберите правильный ответ                                                                                                    |                         |                                                                                                    |                                              |                                  |
|          |                |                                                                                                    | Старший преподаватель: Сейтказиева Н.С.                                                                                                    |                         |                                                                                                    |                                              |                                  |
|          |                |                                                                                                    |                                                                                                    |                         |                                                                                                    |                                              |                                  |
|          | No             | Bonpoc                                                                                                    | Ответы                                                                                                    |                         | <b>Bauroreer</b>                                                                                                    | Проверка                                     |                                  |
|          |                |                                                                                                    | Основой растровой графики                                                                                                    |                         |                                                                                                    |                                              |                                  |
|          | 1              | Пиксень является                                                                                          | Основой векторной графики                                                                                                    |                         | ia nactornoà roadwer<br>Остовой векторной графики                                                                                                    | да                                           |                                  |
|          |                |                                                                                                    | Основой фрактальной графики                                                                                                    |                         | Основей фрактельной графики.                                                                                                    |                                              |                                  |
|          |                |                                                                                                    | Основой трёхмерной графики                                                                                                    |                         | Основой тражисеной графики                                                                                                    |                                              |                                  |
| 10       |                | Какие пвета<br>входят в цветовую<br>модель RGB                                                            | Черный спини красный                                                                                                    |                         |                                                                                                    |                                              |                                  |
|          | $\overline{z}$ |                                                                                                    | Желтый розовый голубой<br>Красный зелёный голубой                                                                                                  |                         | Жёлтый розовый голубой                                                                                                    | <b>HET</b>                                   |                                  |
| 12       |                |                                                                                                    |                                                                                                    |                         |                                                                                                    |                                              |                                  |
| 13       |                |                                                                                                    | Розовый голубой белый                                                                                                    |                         |                                                                                                    |                                              |                                  |
| 14       |                | При изменении<br>размеров<br>векторной<br>графики его<br>качество                                         | При уменьшении ухудшается а при-                                                                                                    |                         |                                                                                                    |                                              |                                  |
|          |                |                                                                                                    | увеличении остаётся неизменным                                                                                                    |                         |                                                                                                    |                                              |                                  |
| 15       |                |                                                                                                    | При уменьшении остаётся неизменным а при<br>увеличении ухудшается<br>Качество ухудшается при увеличении и                                          |                         | Качество остаётся                                                                                                    | дa                                           |                                  |
|          | 3              |                                                                                                    |                                                                                                    |                         | неизменным                                                                                                    |                                              |                                  |
|          |                |                                                                                                    |                                                                                                    |                         |                                                                                                    |                                              |                                  |
| 16<br>17 |                |                                                                                                    | уменьшении                                                                                                    |                         |                                                                                                    |                                              |                                  |
|          |                |                                                                                                    | Качество остаётся неизменным                                                                                                    |                         |                                                                                                    |                                              |                                  |
| 18       | đ              | Нелостатки<br>трёхмерной                                                                                  | Малый размер сохранённого файла<br>Не возможность посмотреть объект на экране                                                                      |                         |                                                                                                    |                                              |                                  |
|          |                |                                                                                                    |                                                                                                    |                         | Необходимость                                                                                                    |                                              |                                  |
| 19       |                |                                                                                                    | только при распечатывании                                                                                                    |                         | значительных ресурсов на<br>ПК для работы с данной                                                                                                    | A <sup>2</sup>                               |                                  |
|          |                | $\sqrt{14}$<br>$R$ arry $2$                                                                               | Необходимость значительных песурсов на                                                                                                    |                         |                                                                                                    | E.                                           |                                  |

*4-сүрөт. «Компьютердик графика» сабагы боюнча тест.*

Microsoft Excel 2016 программасында иштеп чыккан тесттик программаны түзүүнүн алгоритми жөнүндө айта кетсем. Адегенде, Microsoft Excel программасын ачып, тест «Компьютердик графика» сабагы боюнча экендигин жаздым. Андан кийин суроолорун жана жооптордун варианттарын жазып чыктым. Ал эми тесттин жообун тандоо үчүн, D6 уячасын белгилеп, Маалымат (Данные) менюсун басып, маалыматтарды текшерүү деген терезечеге 5-сүрөттө көрсөтүлгөндөй формуланы жаздым.

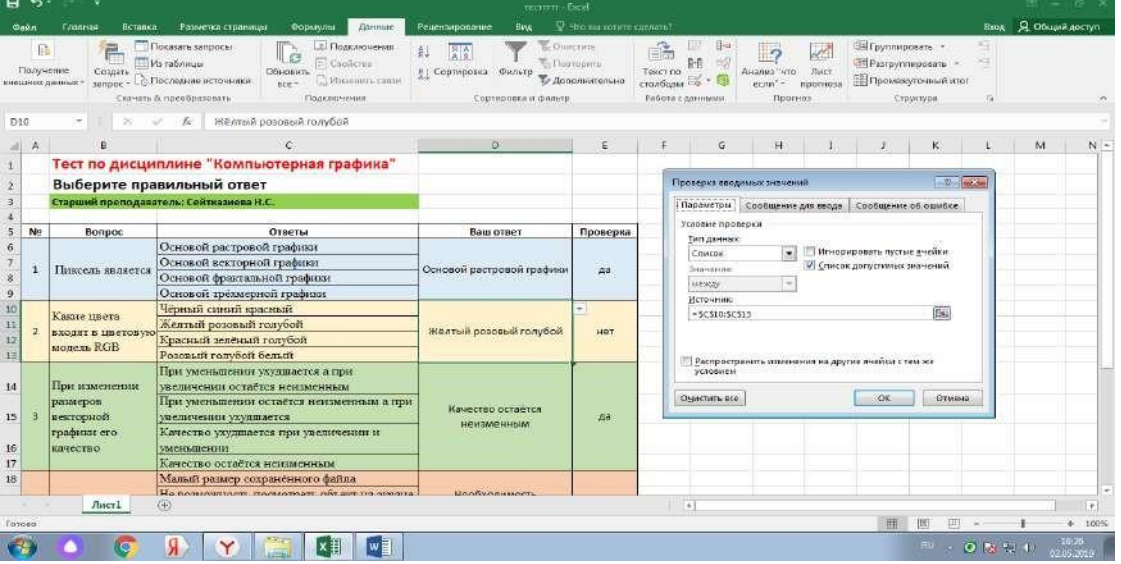

Кийинки Е6 уячасына =ЕСЛИ (D6=" ";" "; ЕСЛИ (D6=C6;"да";"нет")) 6-сүрөттө көрсөтүлгөндөй текшерүү функциясын киргиздим. Бул жерде биринчи суроонун жообу С6 уячасынын адреси болуп саналат.

| m                                      |                | œ<br>Обычный Серапичный Разметка Представления<br><b>Diciestria</b><br><b>CYDIN-HILL-</b><br>Ранации го демотро книги | Janahan J Crooss boosever<br>100%<br>Macuratina<br>Mecaurofi<br>- Cerva<br>- Sarungane<br><b>III.Udnessose</b><br><b>Bitia</b><br>xe<br>Пекататы<br>Massane                                                                  | <b>ETT Minutes</b><br><b>Fatasham</b><br>Capachi<br>ПУ Синоргийна процестия.<br>Новое Упорядочить Закрепить<br>Отобразите<br><b>CEARCIN</b><br>Dise | РОЗ Янцилепомить унистановление этого | FF<br><b><i><u>Hepena</u></i></b><br><b>ABVFOR B</b> |
|----------------------------------------|----------------|----------------------------------------------------------------------------------------------------|----------------------------------------------------------------------------------------------------|----------------------------------------------------------------------------------------------------|---------------------------------------|------------------------------------------------------|
| E6                                     | А              | B                                                                                                    | =EC/IMID6="","";EC/IMID6=C6;",tu";"Her"))                                                                                                    | D                                                                                                    |                                       | F                                                    |
| T.                                     |                |                                                                                                    | Тест по дисциплине "Компьютерная графика"                                                                                                    |                                                                                                    |                                       |                                                      |
| $\overline{2}$                         |                |                                                                                                    | Выберите правильный ответ                                                                                                    |                                                                                                    |                                       |                                                      |
| Š.                                     |                |                                                                                                    | Старший преподаватель: Сейтказиева Н.С.                                                                                                    |                                                                                                    |                                       |                                                      |
| $\overline{4}$                         |                |                                                                                                    |                                                                                                    |                                                                                                    |                                       |                                                      |
| 5                                      | N <sub>2</sub> | Bonpoc                                                                                                    | Ответы                                                                                                    | Ваш ответ                                                                                                    | Проверка                              |                                                      |
| 6<br>7<br>$\mathbf{B}$<br>$\mathbf{Q}$ | $\mathbf{1}$   | Пиксель является                                                                                                    | Основой растровой графики<br>Основой векторной графики<br>Основой фрактальной графики<br>Основой трёхмерной графики                                                                                                    | Основой растровой графики                                                                                                    | да                                    |                                                      |
| 10<br>11<br>12<br>13                   | $\overline{2}$ | Какие пвета<br>входят в цветовую<br>модель RGB                                                                        | Чёрный синий красный<br>Жёлтый розовый голубой<br>Красный зелёный голубой<br>Розовый голубой белый                                                                                                    | Желтый розовый голубой                                                                                                    | HeT                                   |                                                      |
| 14<br>15<br>16<br>17                   | з              | При изменении<br>размеров<br>векторной<br>графики его<br>Kayeerso                                                     | При уменьшении ухудшается а при<br>увеличении остаётся неизменным<br>При уменьшении остаётся неизменным а при<br>увеличении ухудшается<br>Качество ухудшается при увеличении и<br>уменьшении<br>Качество остаётся неизменным | Качество остается<br>неизменным                                                                                                    | да                                    |                                                      |
| 18<br>19                               | 4              | Нелостатки<br>трёхмерной<br>Лист1                                                                                     | Малый размер сохранённого файла<br>Не возможность посмотреть объект на экране<br>только при распечатывании<br>Необходимость значительных песупсов на                                                                         | Необходимость<br>значительных ресурсов на<br>ПК для работы с данной                                                                                 | да<br>$1 - 141$                       |                                                      |

*6-сүрөт. Тестти текшерүүнүн функциясы.*

Натыйжада, туура жооптордун санын эсептөө үчүн, Е26 уячасына 7-сүрөттө берилген =СЧЁТ ЕСЛИ (E6:E22;"да") функциясын киргиздим.

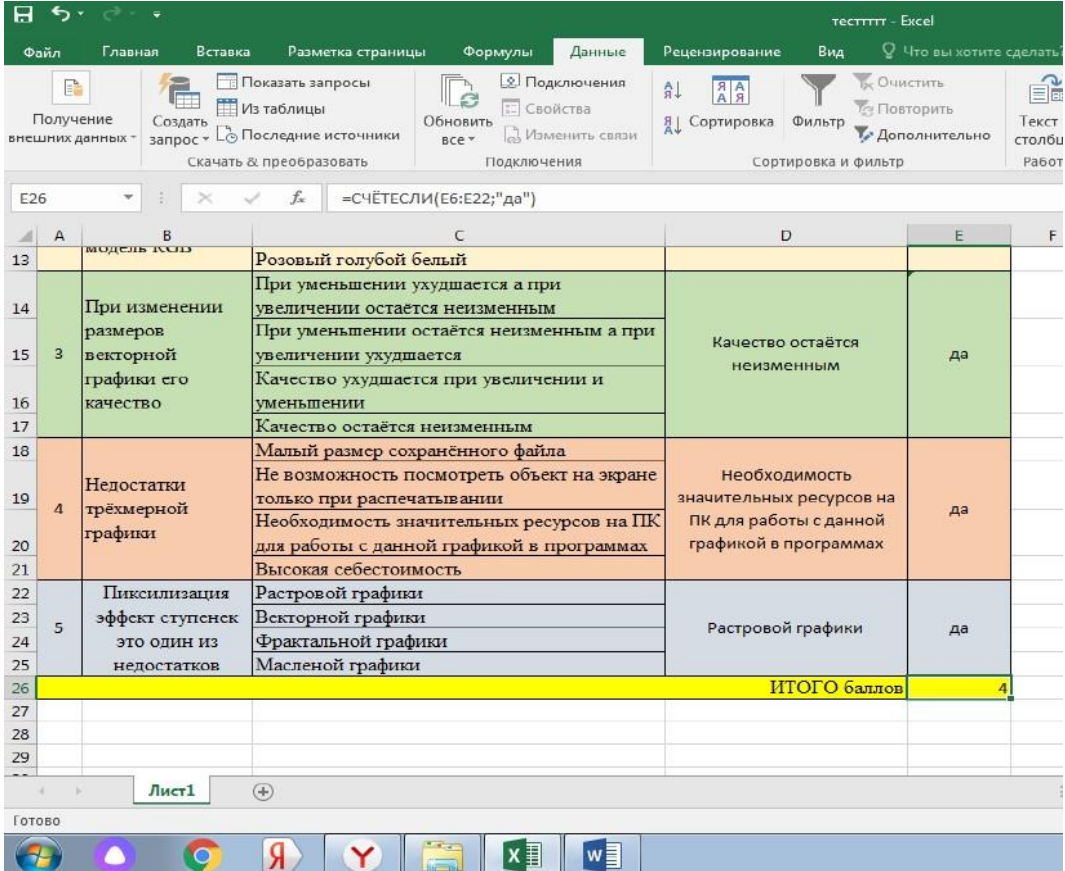

### *7-сүрөт. Туура жооптордун санын эсептөөчү функция.*

Иштин мындай түрү студенттердин окулган тема боюнча билим деңгээлин аныктоого гана мүмкүндүк бербестен, билим алууга зор кызыгууну пайда кылат, окутуунун мотивациясын жогорулатат. Ошондой эле, колледждин студенттери көп нерсени билбегендиктен, аларга изилдөө отчетторду, МКТны колдонуп долбоорлорду түзүүгө жардам берем. Биздин баамда, эгер студенттердин каалоосу, кызыгуусу бар болсо, демек алар көп нерсеге жетишет. Окуучулардын таанып-билүү активдүүлүгү ушинтип активдештирилет. Биздин колледждин тизмесинде студенттердин бир нече презентациялары бар. Ошондой эле, мен ар түрдүү таймаштарга, машыгууларга, иш-чараларга, тарбиялык иштерге жана ата-энелер жыйындарына, колледждин жыйындарына презентацияларды түзөм.

Натыйжада, сабактарда маалыматтык-коммуникациялык технологияны колдонуу менен, окуу процесси логикалык жана сынчыл ойлоону, элестетүүнү, өз алдынчалуулукту өнүктүрүүнү жана практикалык маселелерди аткарууну сунуш кылам. Ар бир студенттин ой жүгүртүү ишмердүүлүгү активдештирилген, кызыгуусу чыгармачылык издөөгө байланышкан. Окуу процесси кызыксыз, кайталанма эмес, чыгармачылык болуп келе жатат. Ал эми сабактын өбөлгөлөрү бир кыйла жагымдуу болуп калат, бул студенттин окуу иш-аракеттери үчүн өтө маанилүү болуп саналат.

#### *Колдонулган адабияттардын тизмеси*

1. Зимняя И.А. Педагогическая психология: Учеб. для вузов /И.А. Зимняя. - М.: Логос, 2003. - 384 с.

2. Полат Е.С. Новые педагогические и информационные технологии в системе образования / Е.С. Полат. - М., 2000. 3. Полат Е. С. Метод проектов // Метод проектов: науч.-метод. сб. / БГУ. Центр проблем развития образования. – Минск: РИВШ БГУ, 2003. – С. 39–47. – (Современные технологии университетского образования. Вып. 2).

4. Ануфриева О. И. Использование проектных технологий как фактор повышения качества среднего профессионального образования // Среднее профессиональное образование. – 2012. – № 3. – С. 3–6.

5. Гузеев В. В. Метод проектов как частный случай интегральной технологии обучения // Директор школы. – 1995.  $-$  N<sub>2</sub> 6. – C. 39–47.

6. Сейтказиева Н.С. Компьютерная графика, учебно-дидактическое пособие с практическими заданиями, Бишкек-2017, 120стр.

*Рецензенты: Карагулов Д .- кандидат педагогических наук., доцент КГУ им.И. Арабаева, Каримбаев Т.Т.- кандидат технических наук, доцент КГУСТА им. Н. Исанова*